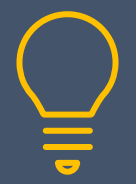

www.primeratraining.co.uk | [enquiries@primeratraining.co.uk](mailto:enquiries@primeratraining.co.uk) | 07968 867636

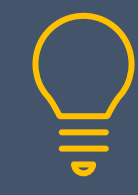

# **Objectives Duration: 1 Day**

By the end of this course, delegates will be able to use Power Query to import and manipulate data from a variety of sources, use Power Pivot to connect multiple data sources from which you will learn to create pivot tables and pivot charts.

# **Prerequisites**

Delegates must be confident using Excel. An understanding of relational databases is useful but not compulsory.

You will require a Power Pivot compatible version of Excel (2013 or newer or Office 365). Power Pivot is not currently Mac-compatible.

# **Importing And Transforming Data**

- Importing data from a variety of data sources
- Editing your data in Power Query
- Managing and editing applied steps
- Setting data types
- Removing columns/rows
- Choosing columns to keep
- Setting header rows
- Splitting columns

## **Append Queries**

• Attaching data from other tables

## **Creating Columns**

- Columns from example
- Custom columns
- Conditional columns

## **Merge Queries**

- Creating merge queries
- Merging in columns of data

## **Power Pivot**

- Enabling the Power Pivot Add-In
- Creating A Data Model
- Creating relationships between tables
- Managing relationships

## **Pivot Tables**

- Creating and modifying a Pivot Table from related tables
- Recalculating the Pivot Table
- Filtering the Pivot Table
- Customising field names
- Changing field formatting

## **Pivot Charts, Slicers And Timelines**

- Creating and customising Pivot Charts
- Using Slicers and Timelines to filter data visually

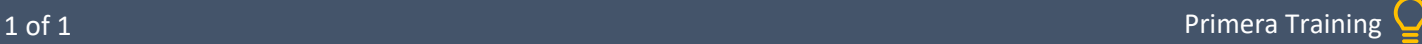